## Uberdeckungswahrscheinlichkeit ¨

Überdeckt das Konfidenzintervall mit 95%iger Wahrscheinlichkeit  $p$ ?

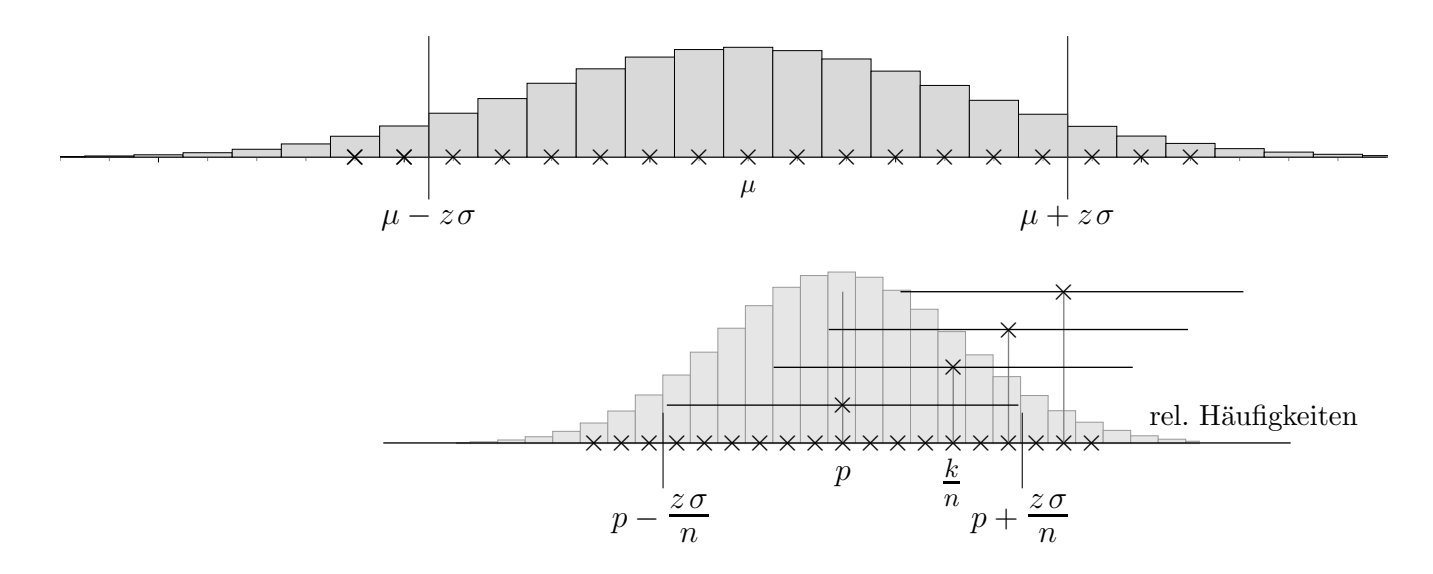

Wir betrachten eine binomialverteilte Zufallsvariable  $X$ ,  $n = 100$ , und zu jedem Stichprobenergebnis  $X = k_i$ ,  $i = 0 \dots n$ , das genäherte Wald-Konfidenzintervall

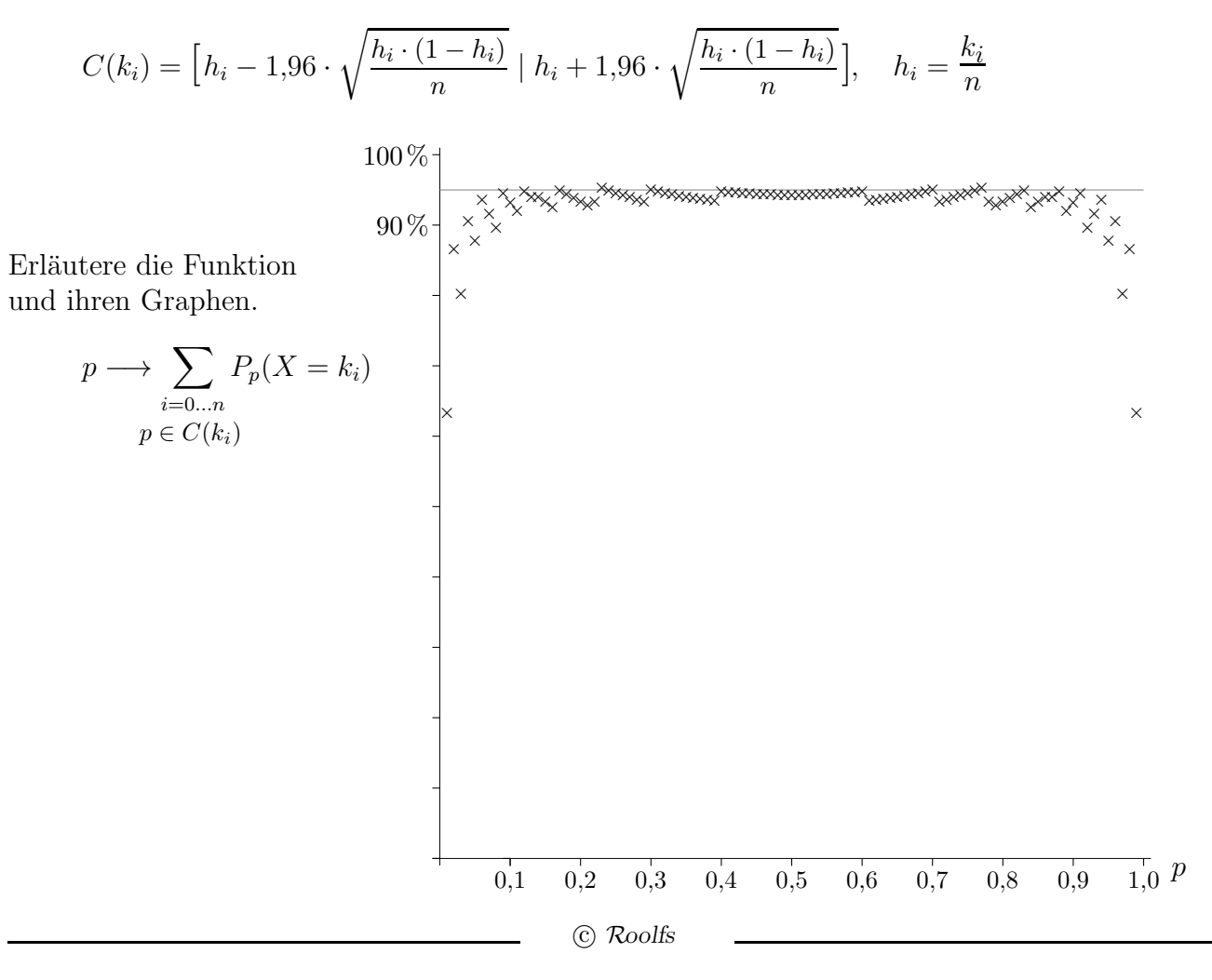

## Überdeckungswahrscheinlichkeit

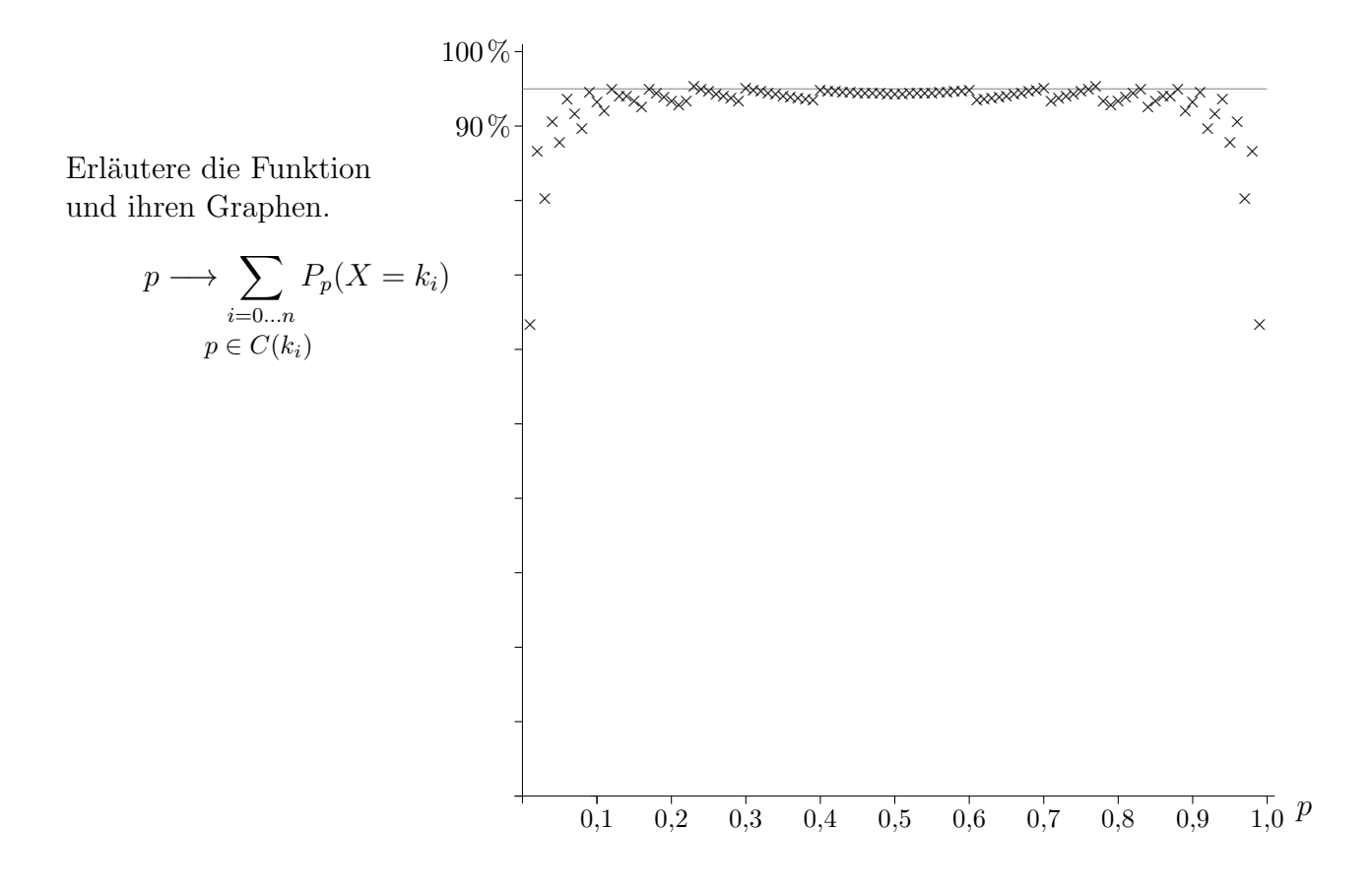

Die Funktion klärt die Frage, mit welcher Wahrscheinlichkeit ein Konfidenzintervall die zugrunde liegende (unbekannte) Wahrscheinlichkeit überdeckt. Sei  $p$  gegeben. Wir schauen hinter den Vorhang. Zu jedem Stichprobenergebnis  $k_i$  gehört ein Konfidenzintervall  $C(k_i)$ , das mit der Wahrscheinlichkeit  $P_p(X = k_i)$  gebildet wird und p entweder überdeckt oder nicht. Betrachten wir nun alle Konfidenzintervalle  $C(k_i)$ , die p überdecken, und zählen die zugehörigen Wahrscheinlichkeiten  $P_p(X = k_i)$  zusammen. Mit dieser Wahrscheinlichkeit wird ein Konfidenzintervall, das mit einem zufälligen Stichprobenergebnis gebildet wird, p enthalten. Der Graph beinhaltet diese Wahrscheinlichkeiten für mögliche Werte  $p$ , Schrittweite 0,01.

## Uberdeckungswahrscheinlichkeit ¨

Eine Erhöhung der Überdeckungswahrscheinlichkeit lässt sich durch eine genauere Berechnung der Konfidenzintervalle (Wilson) erzielen:

 $C(k_i) = [a_i, b_i]$ 

 $a_i$  ist Lösung der Gleichung  $k_i = \mu + 1.96\sigma$  (Variable p)  $b_i$  löst  $k_i = \mu - 1,96\sigma$ 

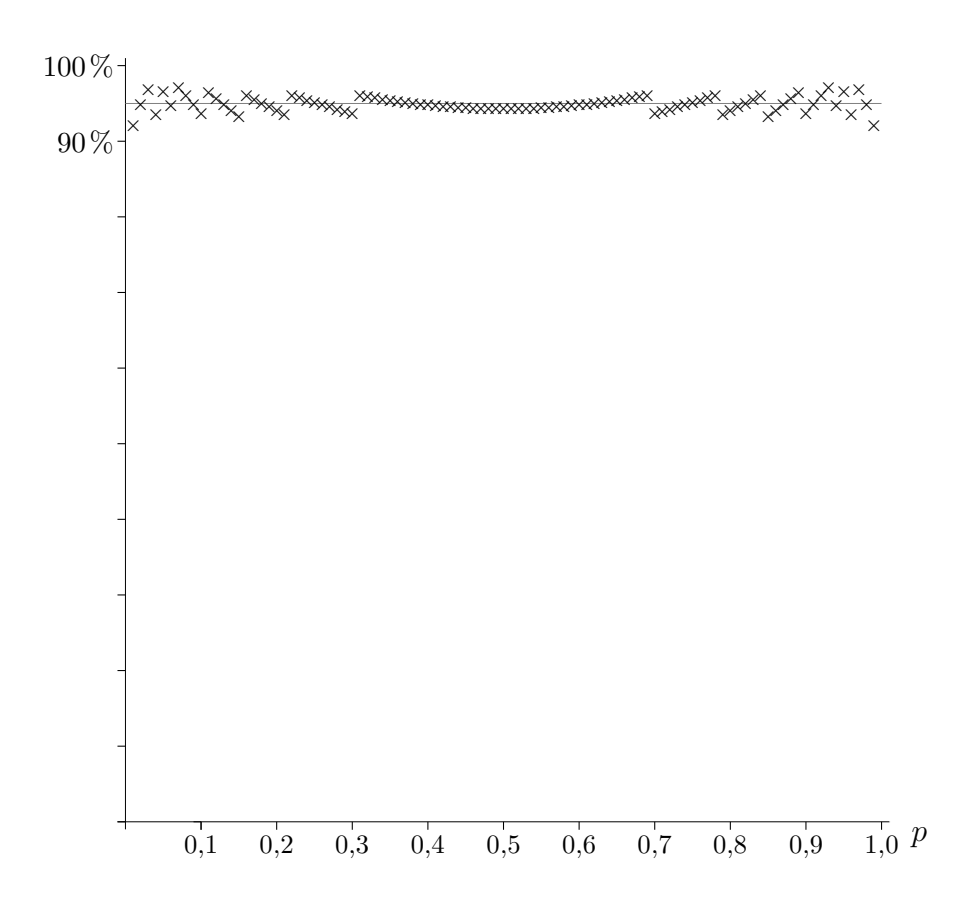

Da die Normalverteilung die Binomialverteilung für eine geringe Anzahl  $n$  von Versuchen und für sehr kleine und sehr große Trefferwahrscheinlichkeiten  $p$  nur unzulänglich approximiert, betragen nicht alle Überdeckungswahrscheinlichkeiten mindestens  $95\%$ .

**C** Roolfs

Wald-Konfidenzintervalle

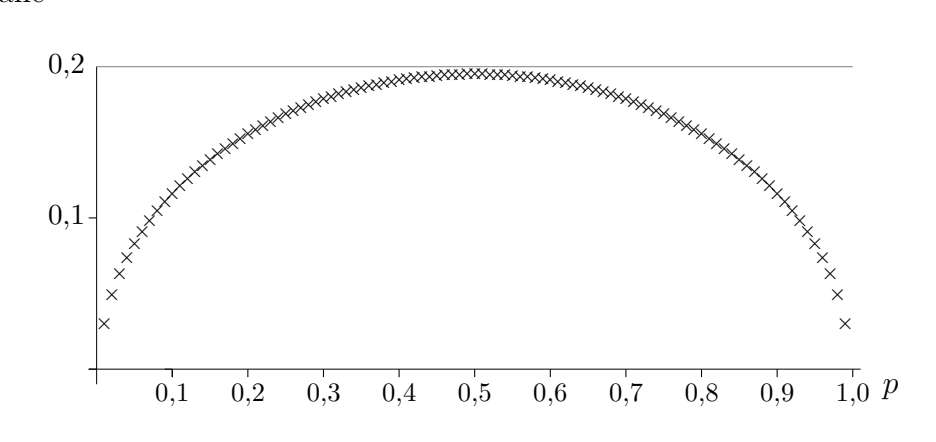

Wilson-Konfidenzintervalle

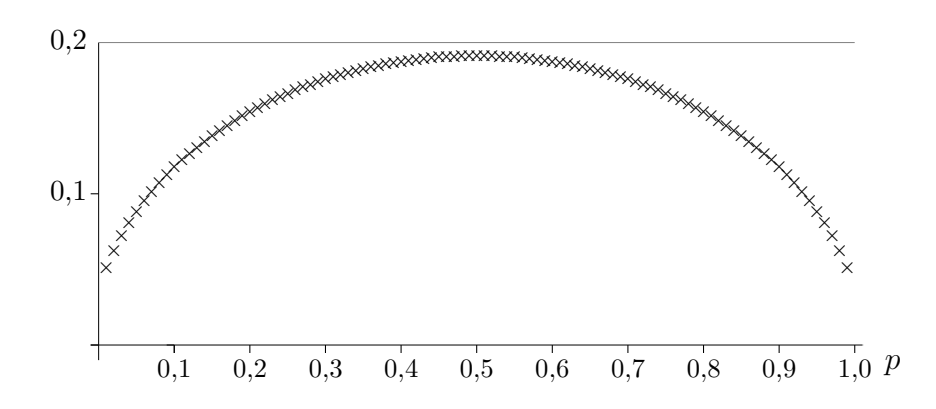

Für die exakten Konfidenzintervalle gilt:

$$
C(k_i) = [a_i, b_i]
$$
  
\n
$$
a_i = 1 - \text{BetaInv}\Big(1 - \frac{1 - \alpha}{2}, n - k + 1, k\Big), \qquad a_i = 0 \text{ für } k = 0
$$
  
\n
$$
b_i = 1 - \text{BetaInv}\Big(\frac{1 - \alpha}{2}, n - k, k + 1\Big), \qquad b_i = 1 \text{ für } k = n
$$

 $P_p^n(X \le k) = \text{Beta}(1 - p, n - k, k + 1)$ 

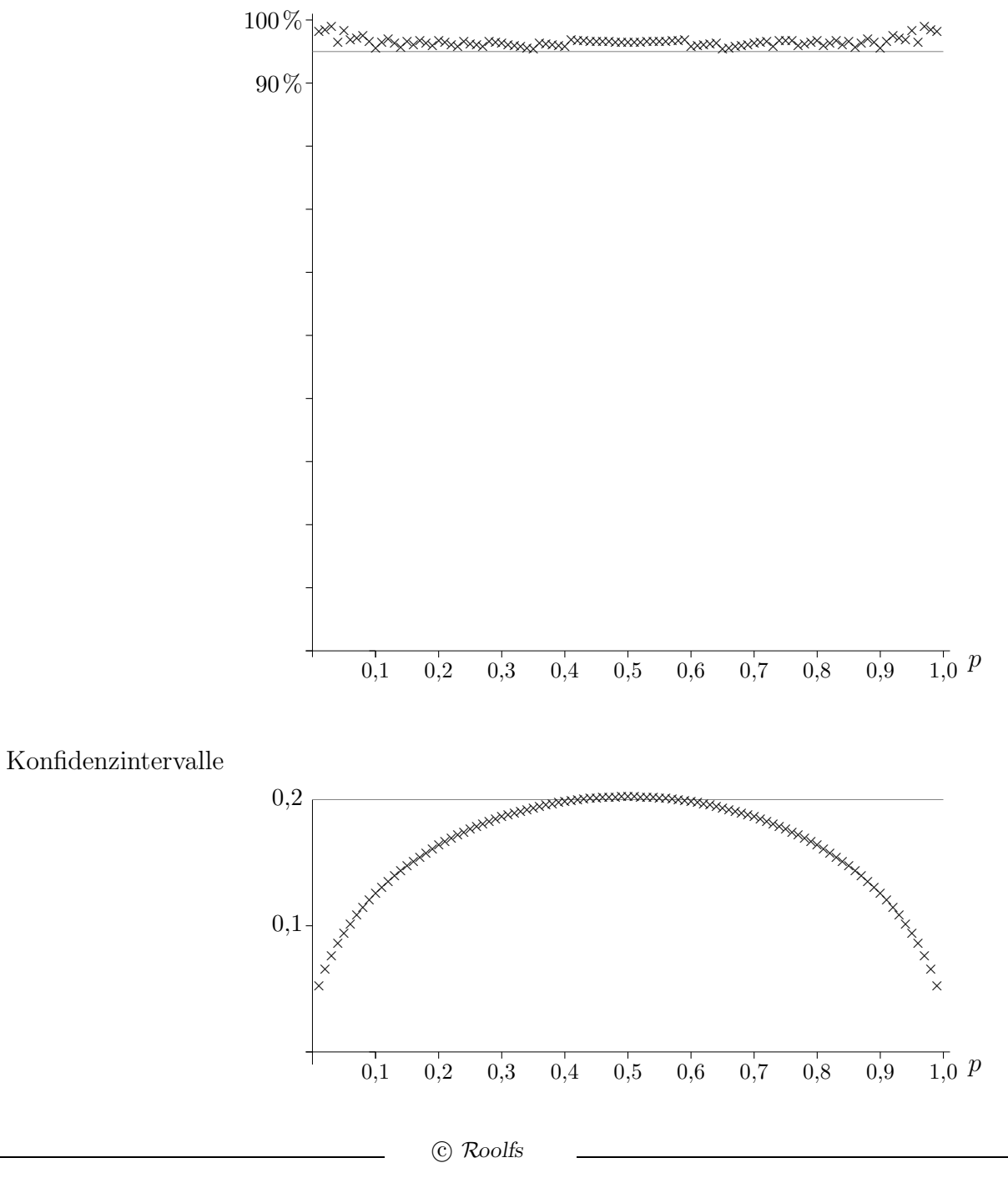